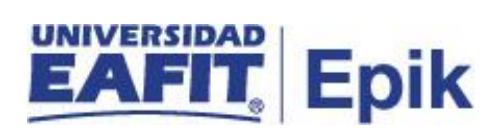

## **Programación para la admisión**

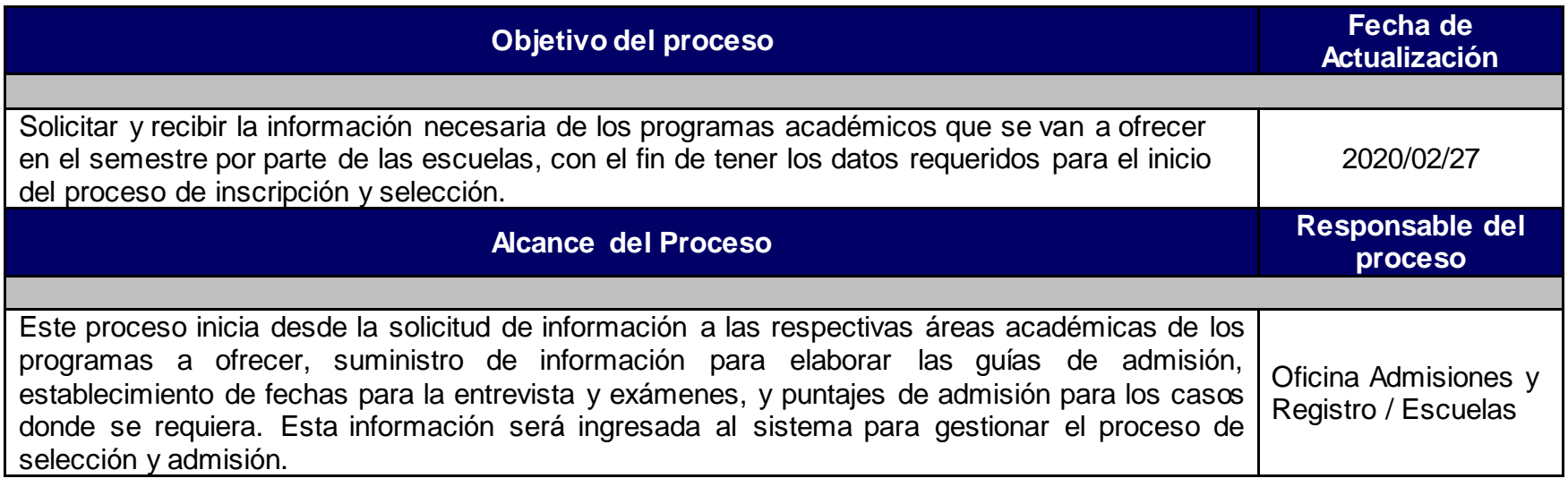

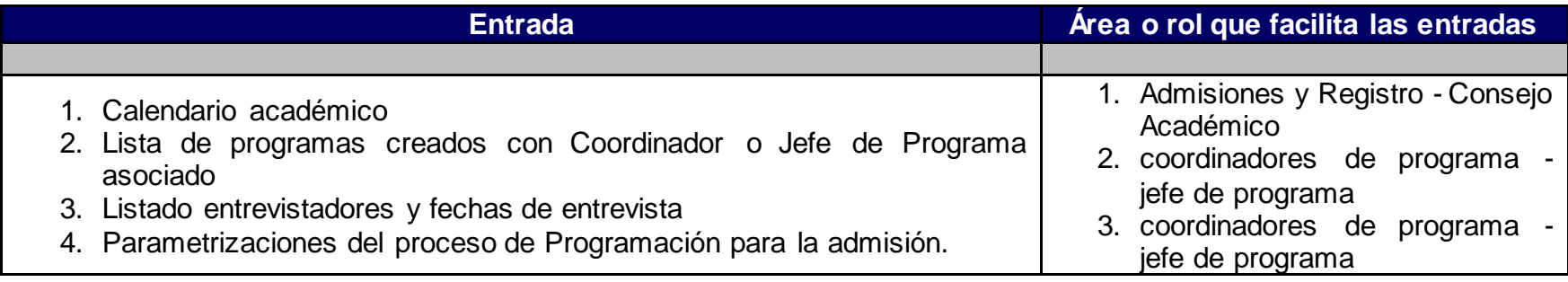

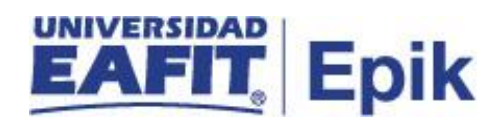

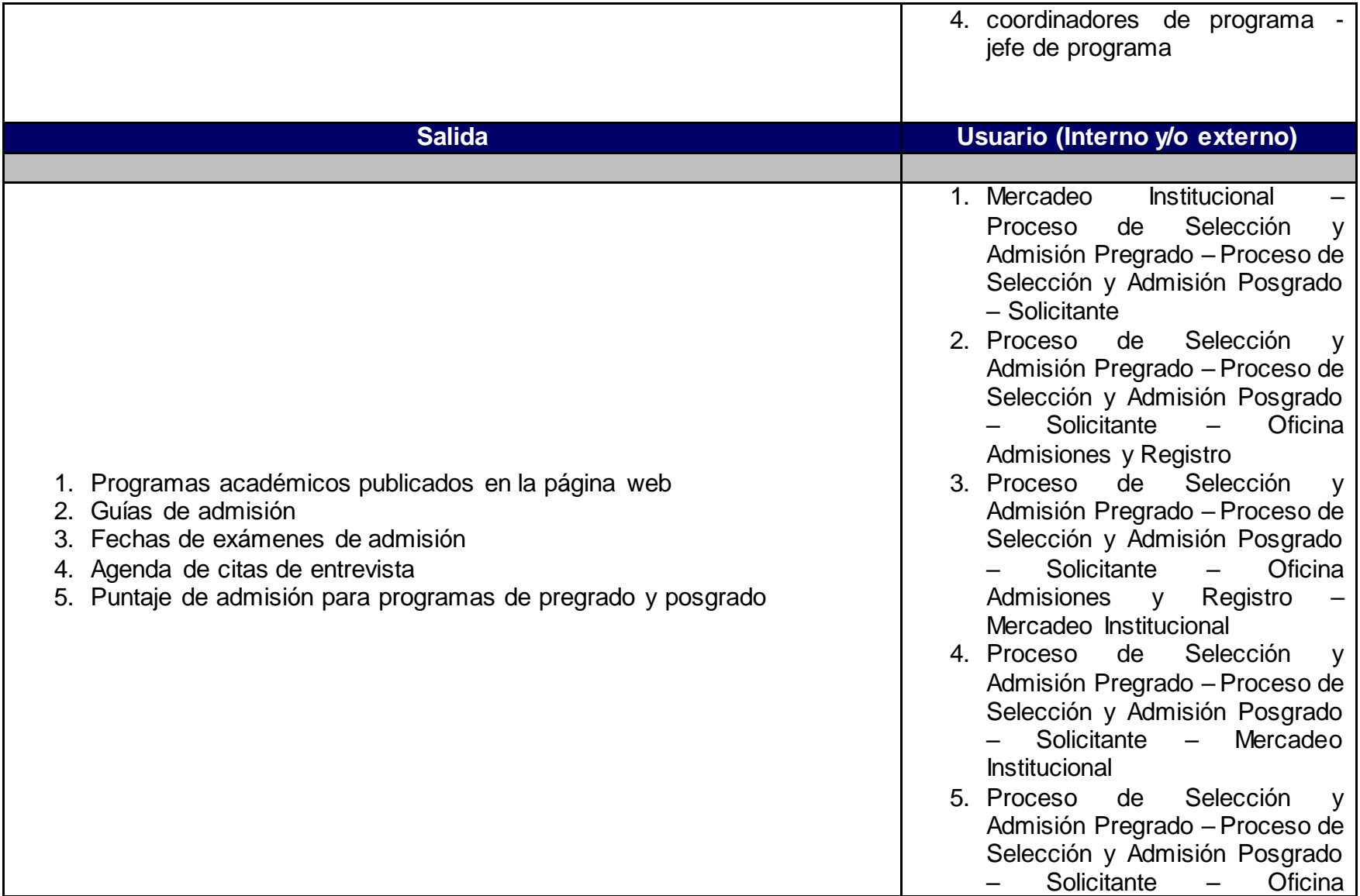

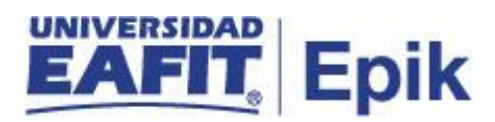

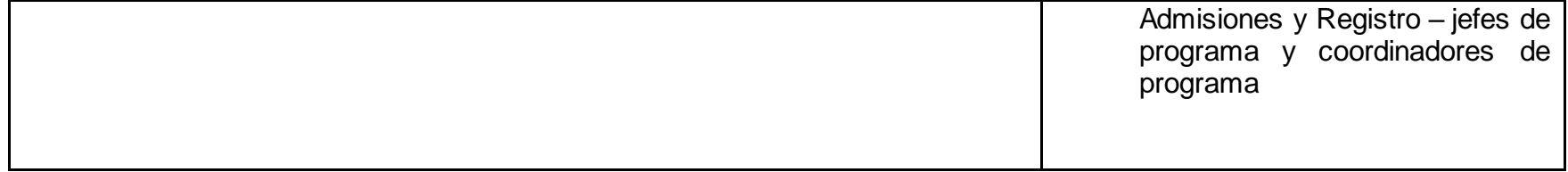

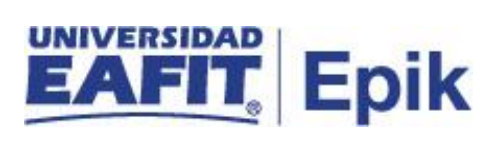

- 1. Reglamento Académico de los programas de pregrado.
- 2. Reglamentos de posgrado.
- 3. Calendario Académico.

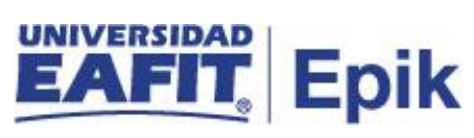

## **Descripción de Actividades**

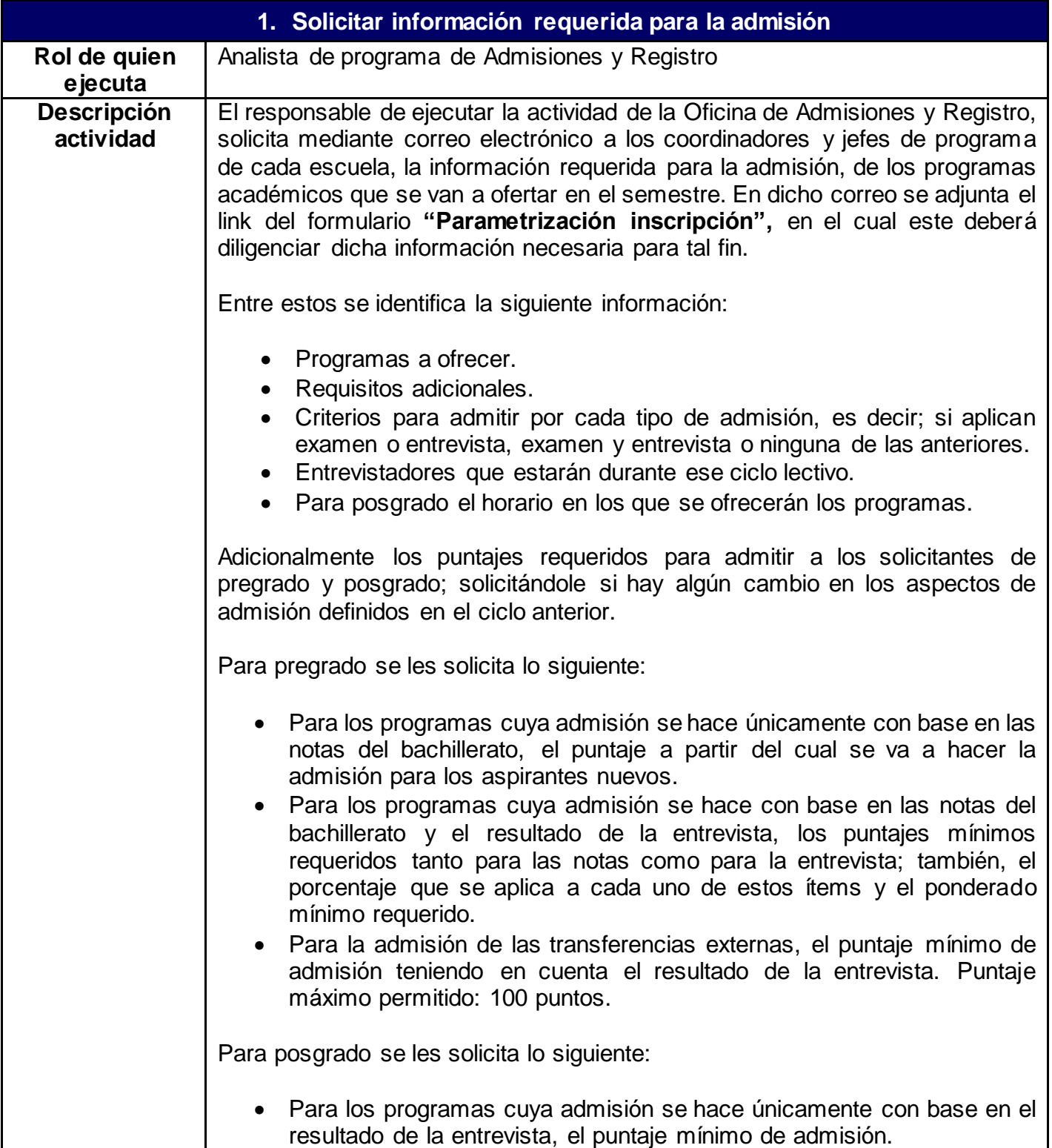

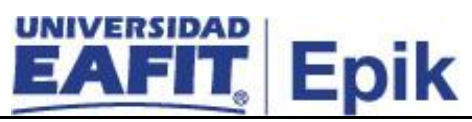

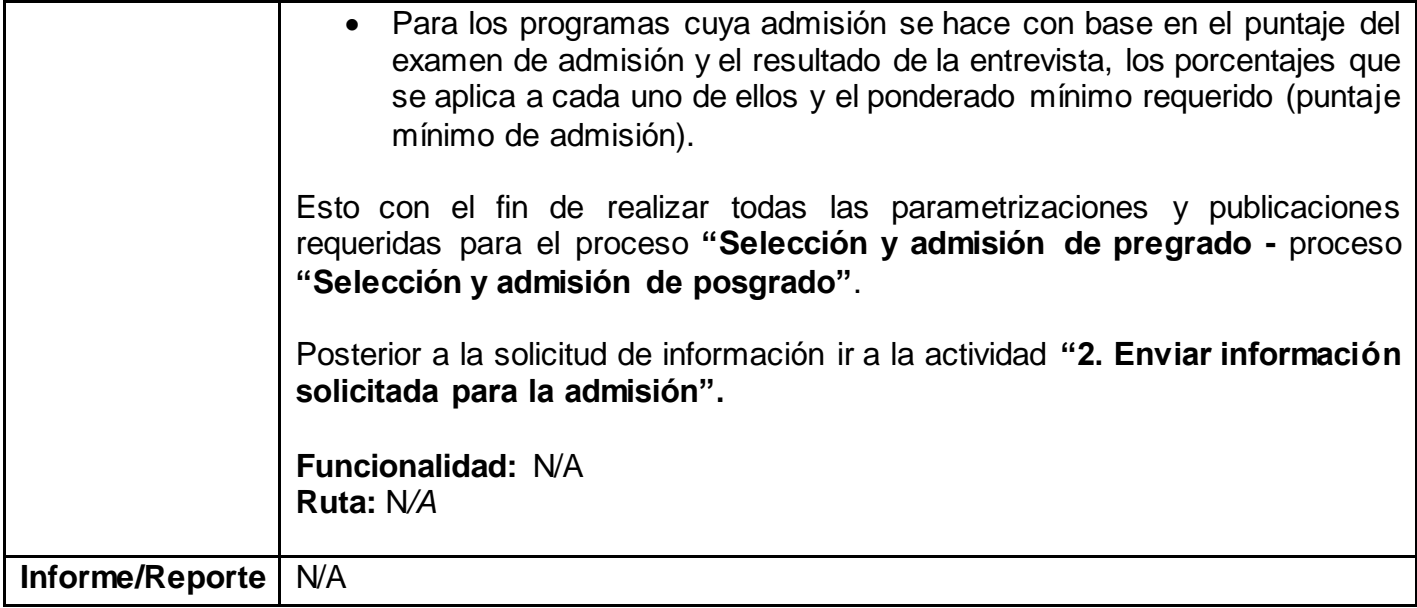

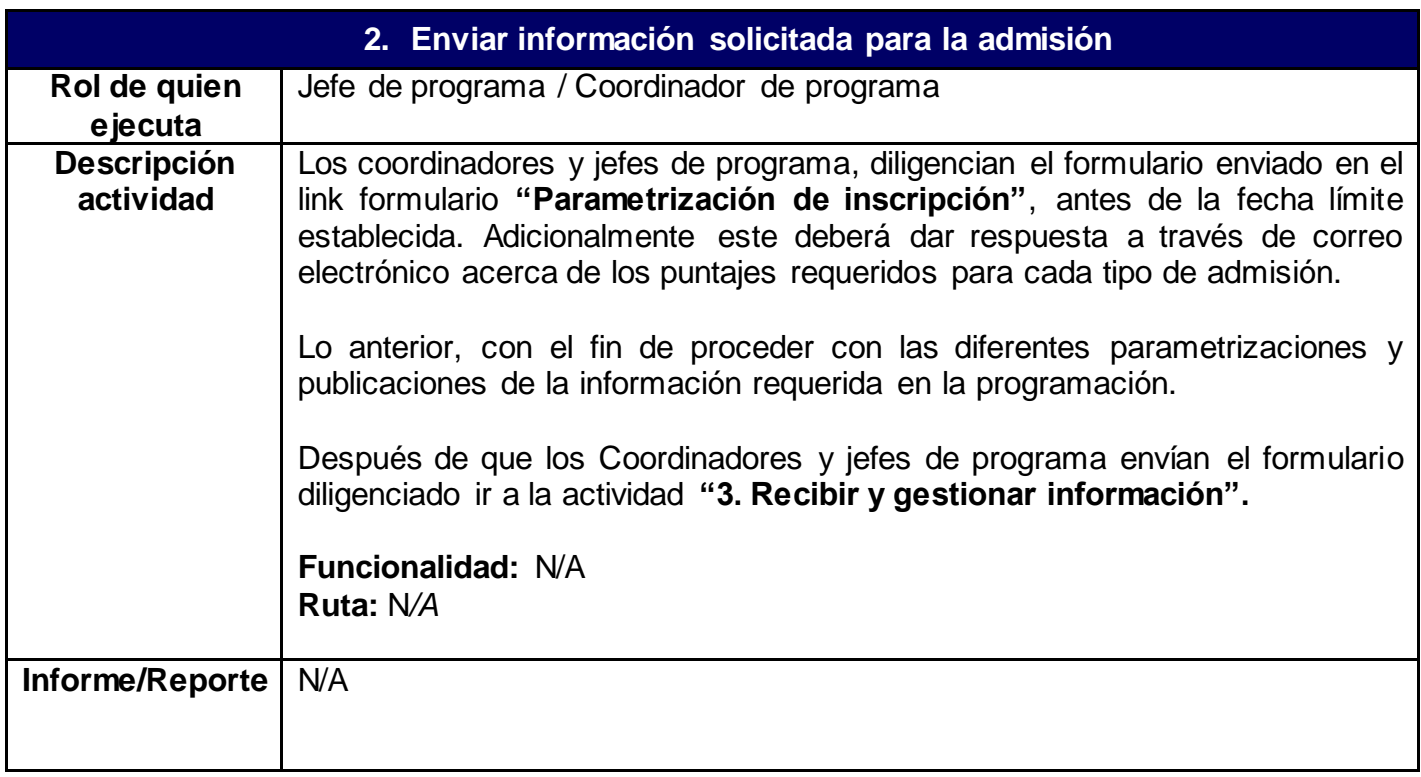

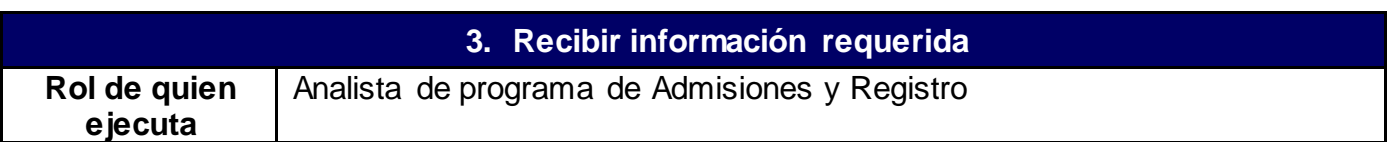

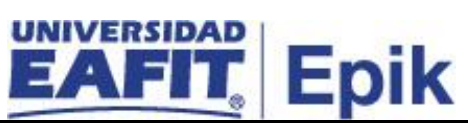

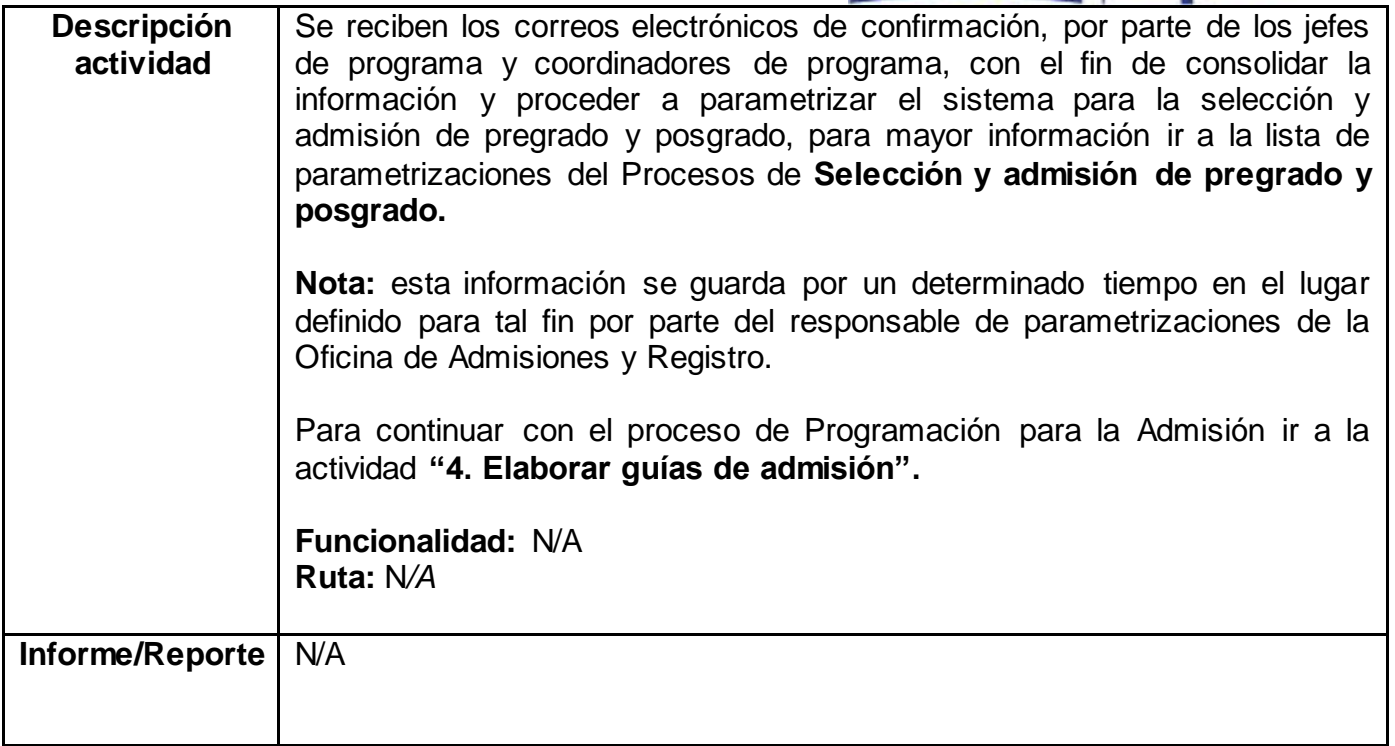

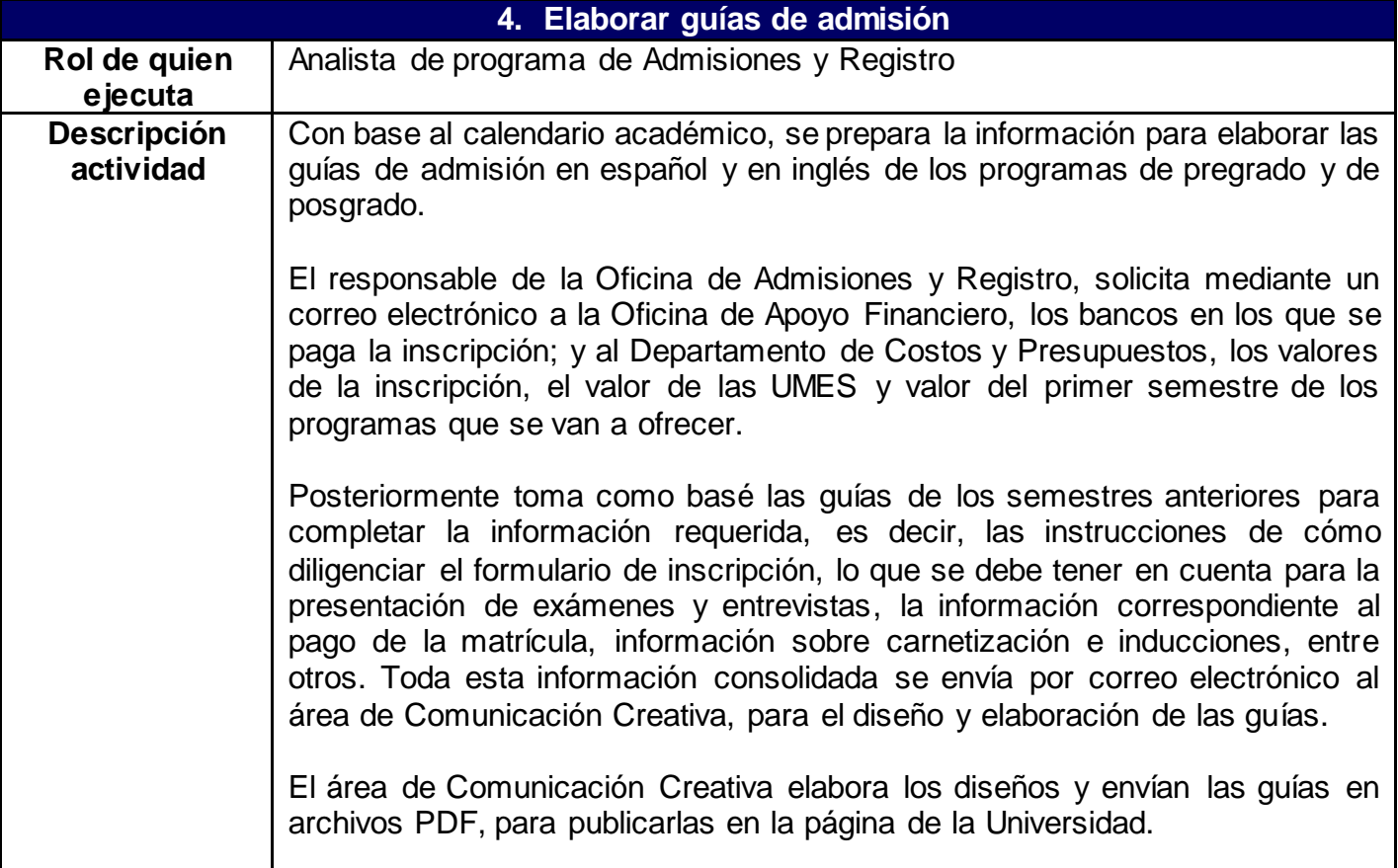

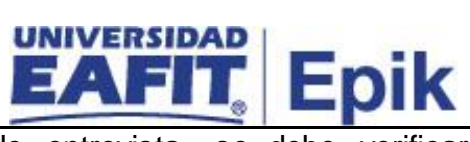

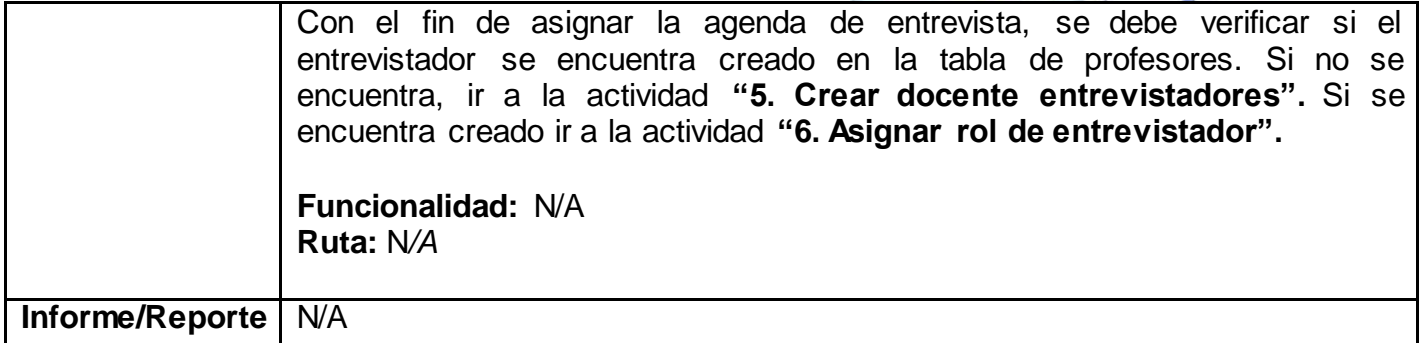

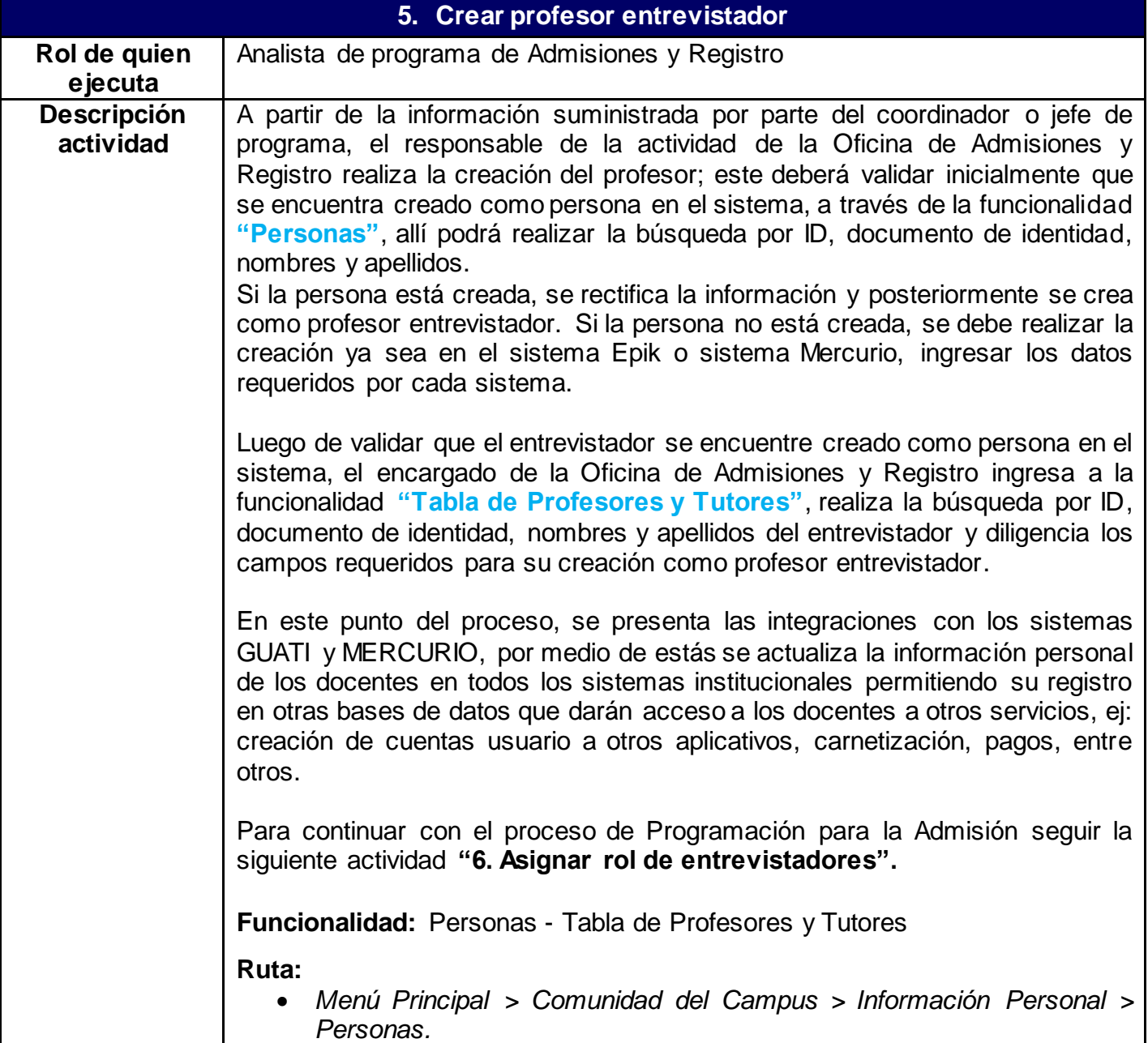

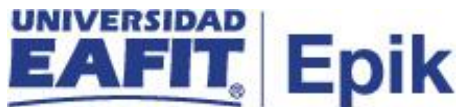

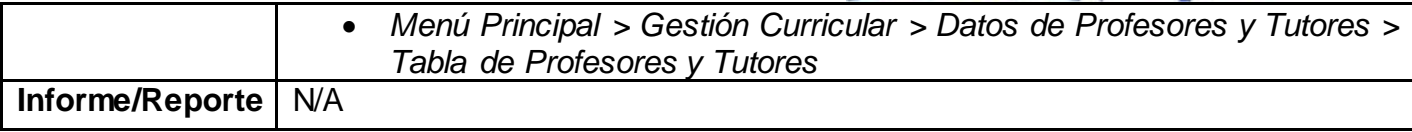

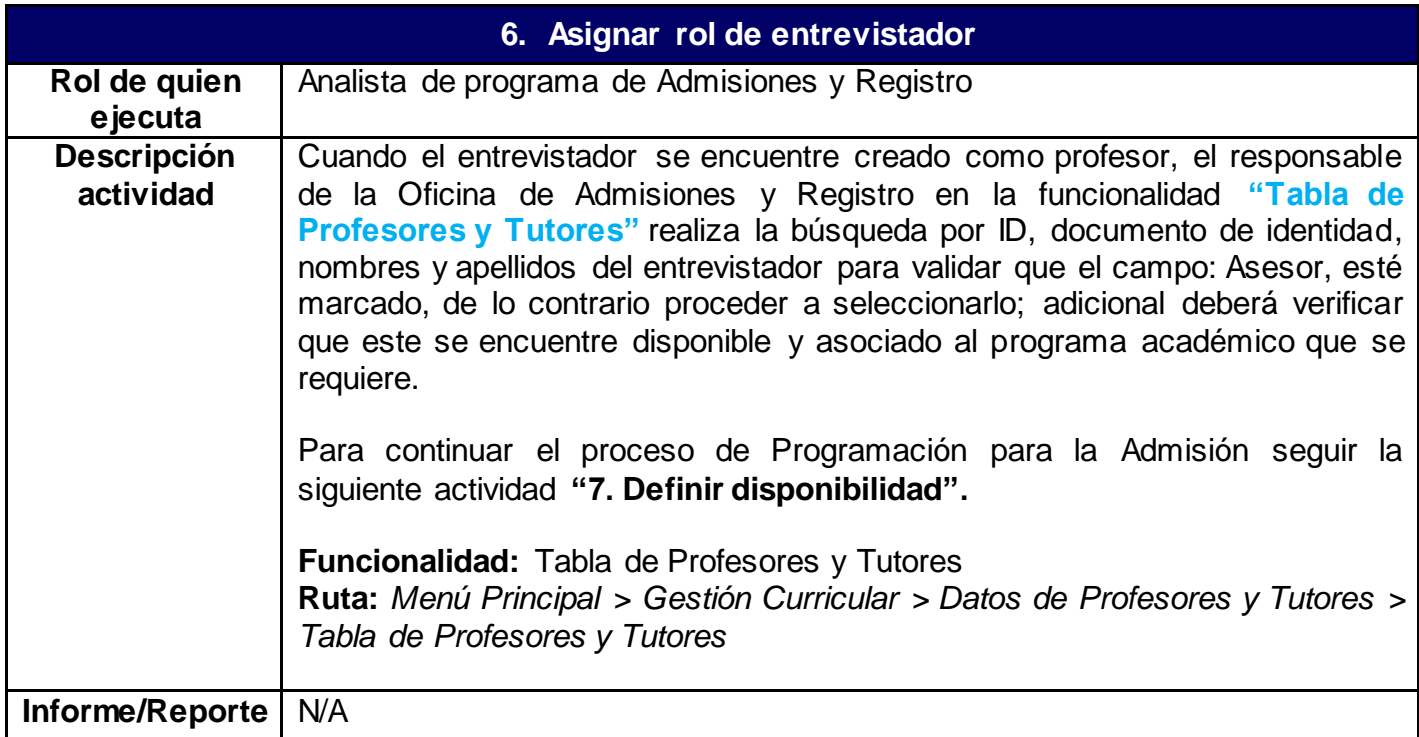

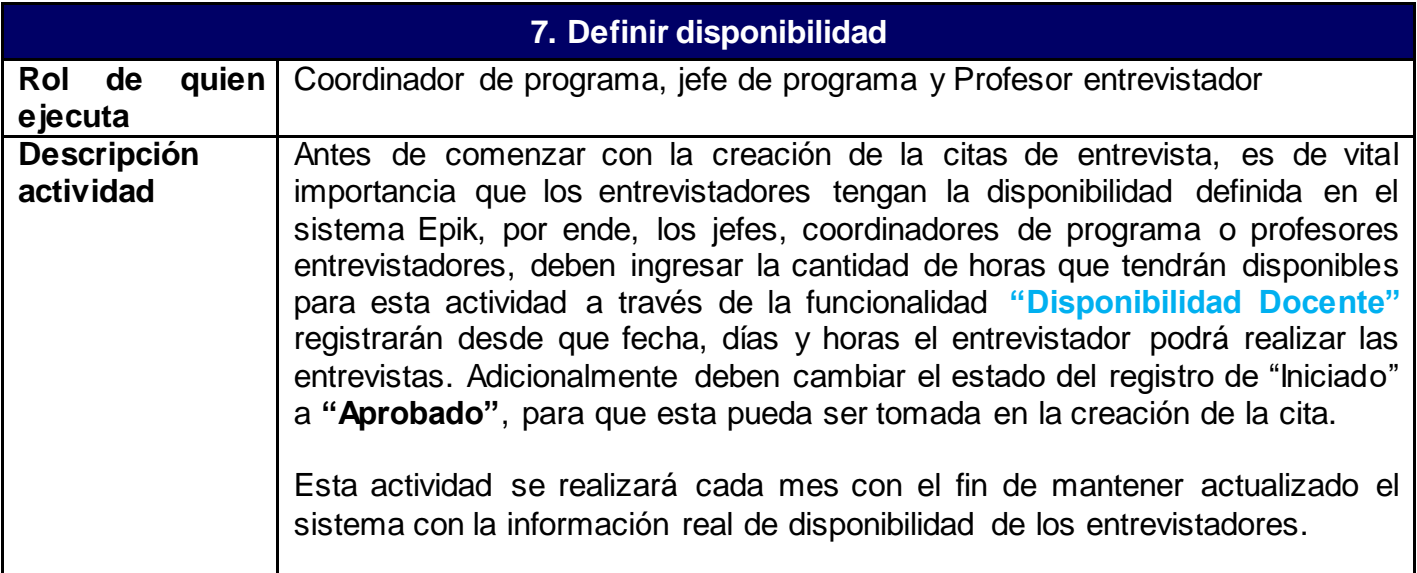

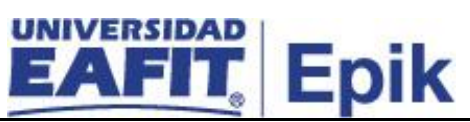

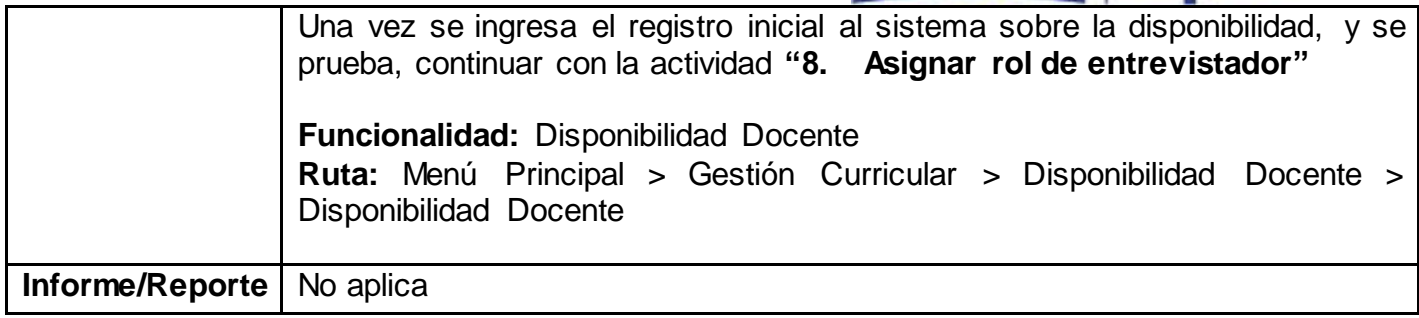

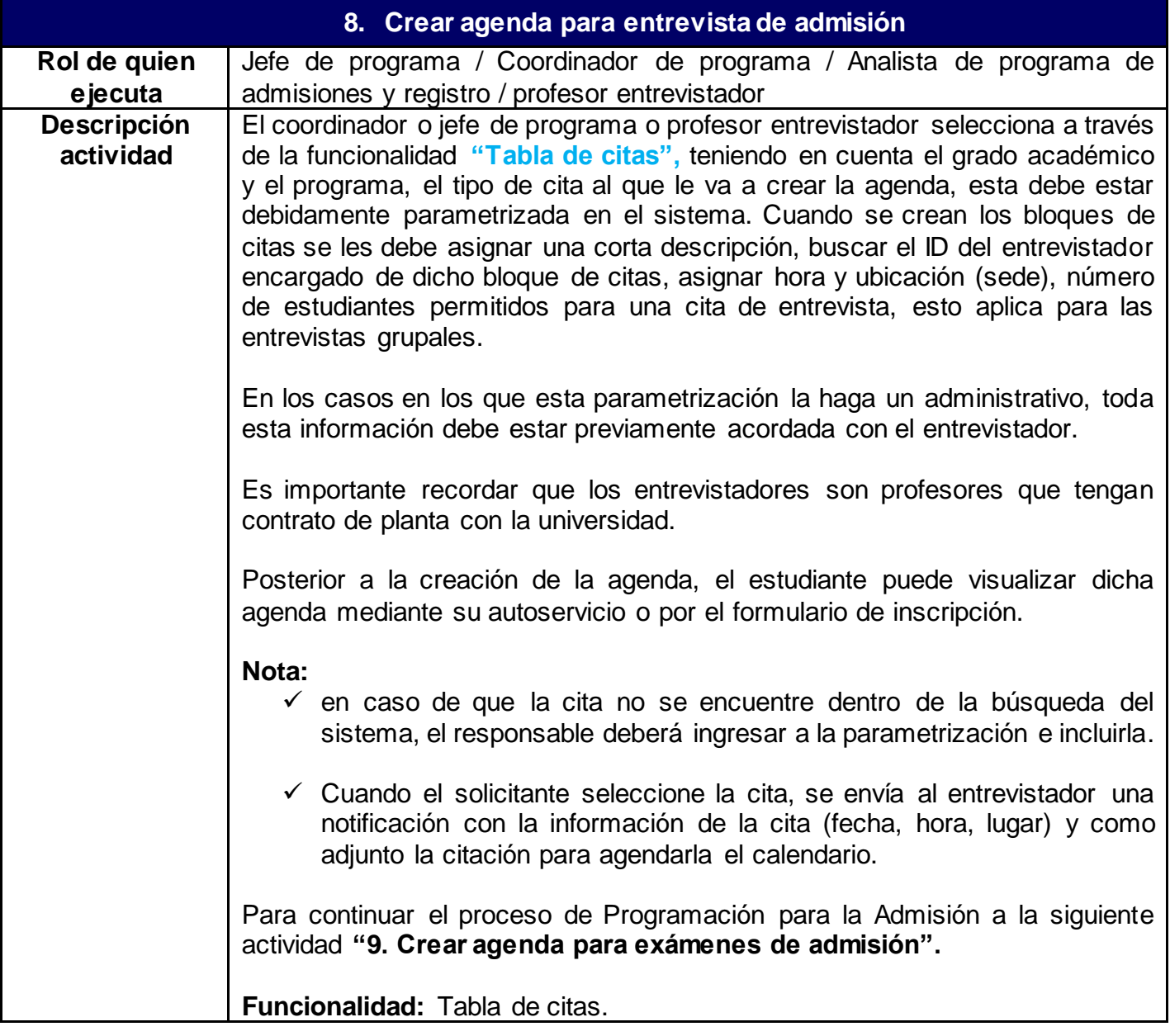

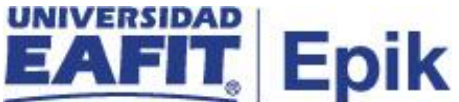

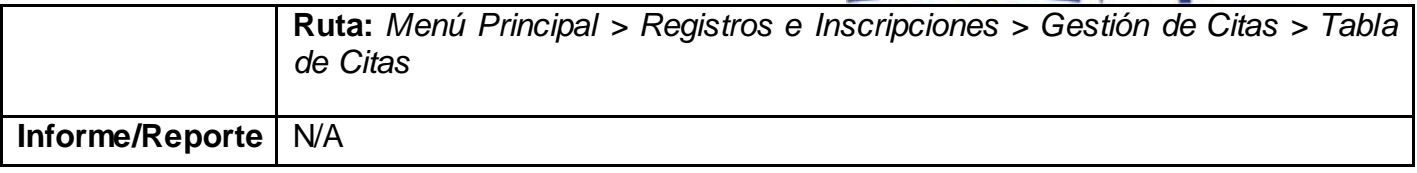

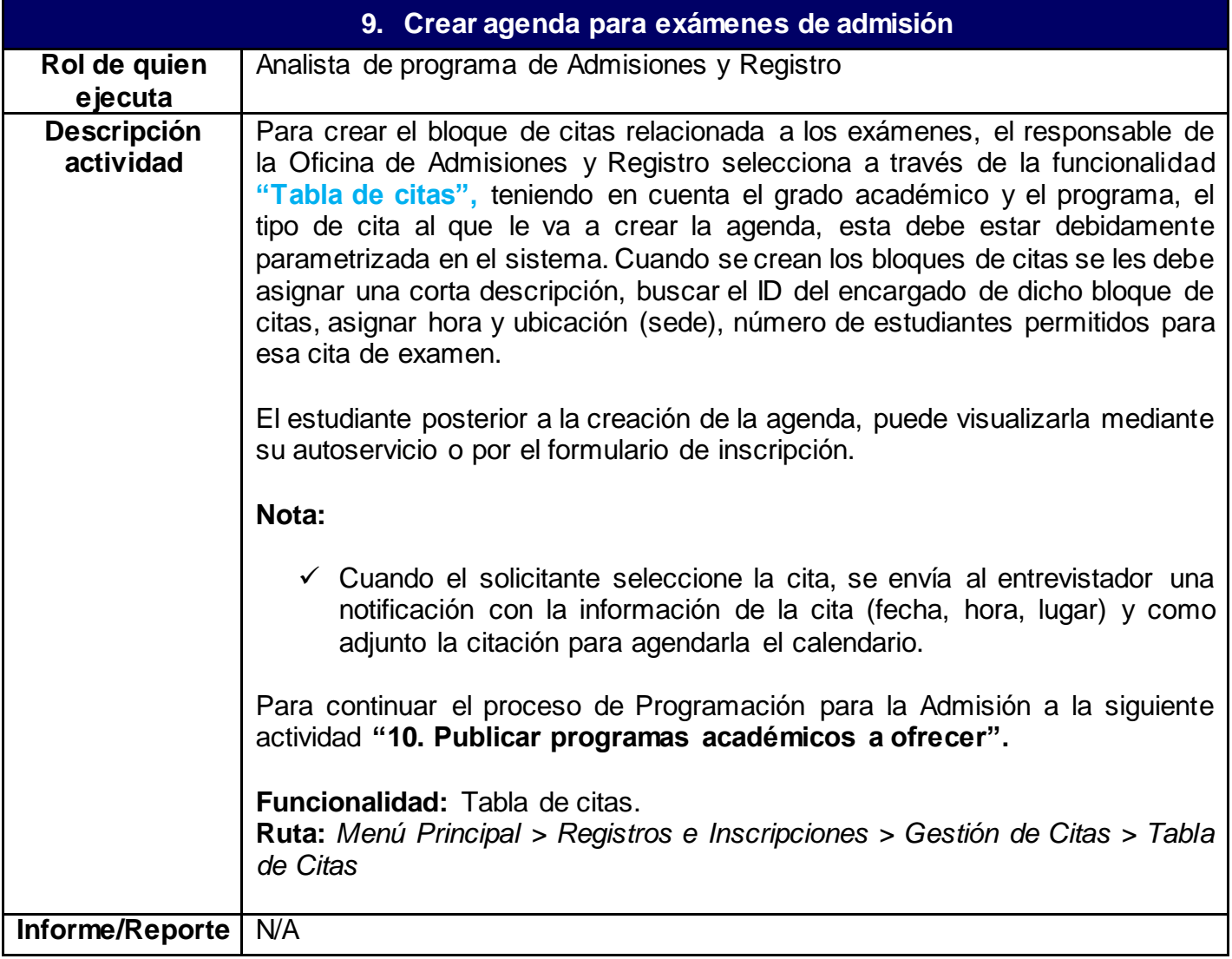

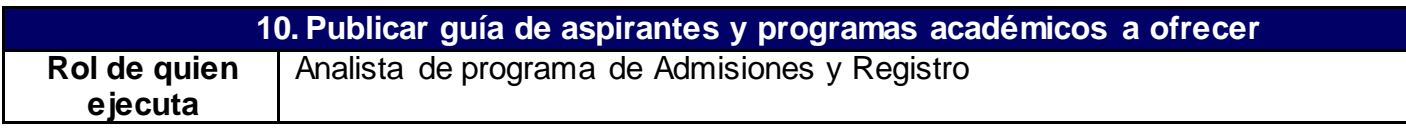

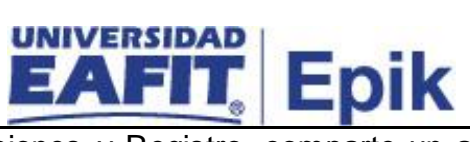

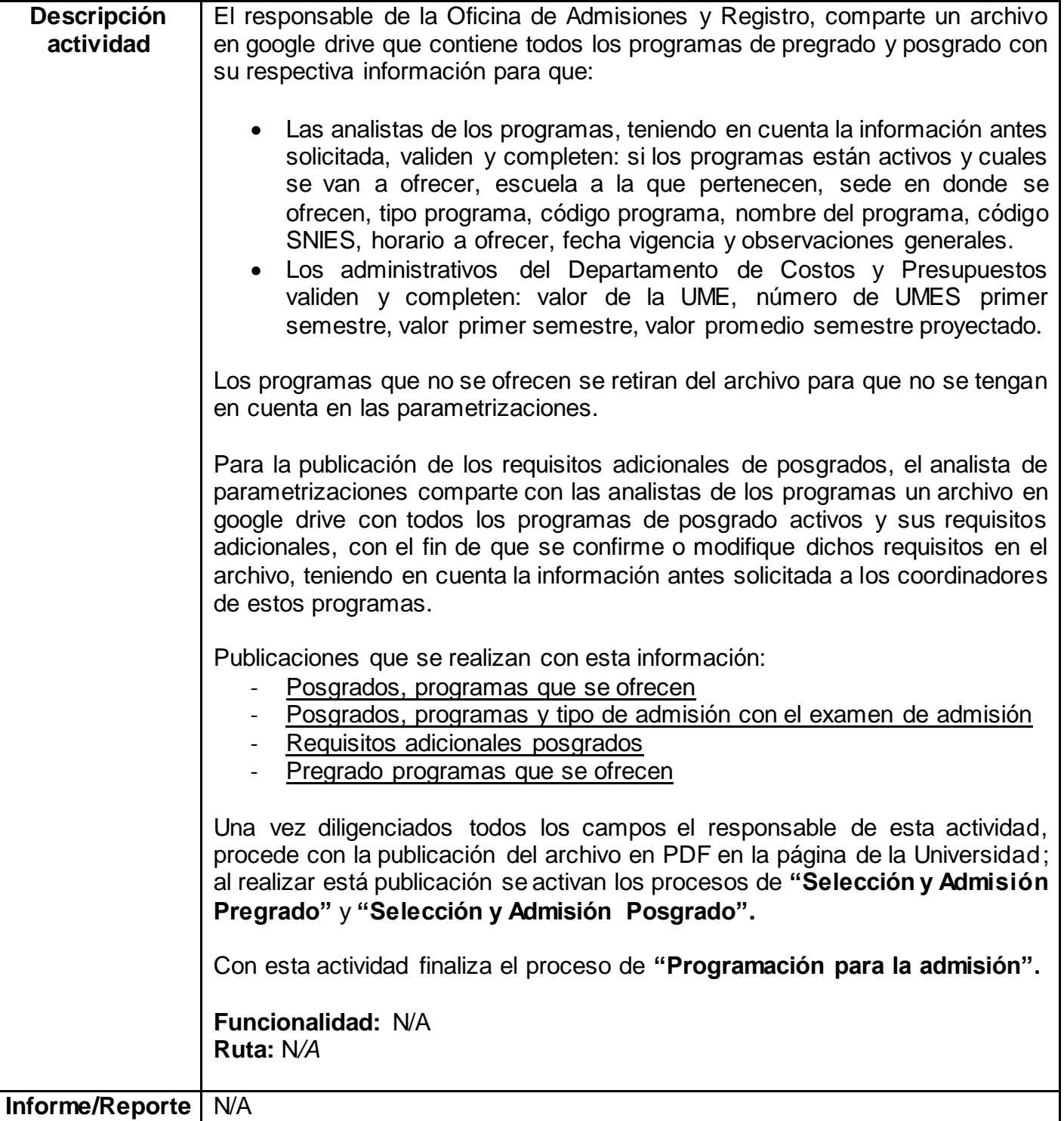